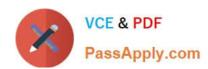

# 1Z0-242<sup>Q&As</sup>

PeopleSoft Application Developer II: Application Engine & Integration

### Pass Oracle 1Z0-242 Exam with 100% Guarantee

Free Download Real Questions & Answers PDF and VCE file from:

https://www.passapply.com/1Z0-242.html

100% Passing Guarantee 100% Money Back Assurance

Following Questions and Answers are all new published by Oracle
Official Exam Center

- Instant Download After Purchase
- 100% Money Back Guarantee
- 365 Days Free Update
- 800,000+ Satisfied Customers

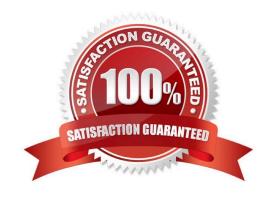

### https://www.passapply.com/1Z0-242.html

2021 Latest passapply 1Z0-242 PDF and VCE dumps Download

#### **QUESTION 1**

The Get Student Enrollments page uses a PeopleCode program to select and display rows based on user input. When the user clicks Refresh, FieldChange PeopleCode populates a stand-alone rowset using a Select method. When you test the program, the new rows are appended to the previous rows instead of replacing them. How do you fix this problem?

- A. Use a work scroll instead of a stand-alone rowset.
- B. Add andRowset.Flush(); after the Select method.
- C. Use an Update method instead of a Select method.
- D. Add andRowset.Flush(); before the Select method.
- E. Add andRowset.Refresh (); after the Select method.
- F. Add andRowset.Refresh(); before the Select method.

Correct Answer: D

#### **QUESTION 2**

Evaluate this PeopleCode snippet.

Local Array of Number and MyArray; Local Any and Len, and Result;

andMyArray = CreateArray(3); andMyArray[1] = 100; andMyArray[2] = 200; andMyArray[3] = 300;

andResult = andMyArray.POP(); andLen = andMyArray.LEN; andEnd = andMyArray[andLen];

What are the correct values for and Result and and End?

- A. andResult is 300andEnd is 200
- B. andResult is 300andEnd is Null
- C. andResult is 300andEnd is 300
- D. andResult is NullandEnd is 300
- E. andResult is 100andEnd is 300

Correct Answer: A

### **QUESTION 3**

Select three Application Engine action types that can be used to control program flow. (Choose three.)

A. Log Message

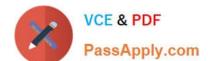

### https://www.passapply.com/1Z0-242.html

2021 Latest passapply 1Z0-242 PDF and VCE dumps Download

| B. | Call | Sec | tion |
|----|------|-----|------|
|    |      |     |      |

C. XSLT

D. PeopleCode

E. Do While

F. Evaluate

Correct Answer: BDE

#### **QUESTION 4**

You created a component interface based on a component that has a parent PSU\_CRS\_SESSN and one non-effective-dated child record PSU\_STU\_ENROLL.

The component interface PeopleCode was created by a developer and a snippet of that PeopleCode is as follows:

andoPsuStuEnrollCollection = andoPsuCrsEnroll.PSU\_STU\_ENROLL; For andi = 1 To andoPsuStuEnrollCollection.Count

andoPsuStuEnroll = andoPsuStuEnrollCollection.ltem(andi);

If andoPsuStuEnroll.ENROLL\_STATUS = "ENR" then

andoPsuStuEnroll.ENROLL\_STATUS = "RES";

End-if

End-For;

Which statement best describes what this snippet of PeopleCode is trying to accomplish?

- A. Inserts a child row if ENROLL\_STATUS = ENR
- B. Modifies each child row in which ENROLL\_STATUS = ENR
- C. Inserts a child row if any row has ENROLL\_STATUS = ENR
- D. Modifies each child row if any row has ENROLL\_STATUS = ENR

Correct Answer: B

#### **QUESTION 5**

View the Exhibit.

You want to add trace parameters to an Application Engine command line.

Which trace parameters will trace steps, SQL, and PeopleCode?

### https://www.passapply.com/1Z0-242.html 2021 Latest passapply 1Z0-242 PDF and VCE dumps Download

The following table describes the available TRACE option parameter values:

| Value | Description                                                                                                    |  |
|-------|----------------------------------------------------------------------------------------------------|--|
| 0     | Disables tracing.                                                                                                    |  |
| 1     | Initiates the Application Engine step trace.                                                                                                    |  |
| 2     | Initiates the Application Engine SQL trace.                                                                                                    |  |
| 4     | Initiates the trace for dedicated temporary table allocation to an Application Engine trace (AET) file. You can trace how the system allocates, locks, and releases temporary tables during program runs. |  |
| 128   | Initiates the statement timings trace to a file, which is similar to the COBOL timings trace to a file.                                                                                                   |  |
| 256   | Initiates the PeopleCode detail to the file for the limings trace.                                                                                                    |  |
| 1024  | Initiates the statement timings trace, but stores the results in the following tables: PS_BAT_TIMINGS_LOC and PS_BAT_TIMINGS_DTL.                                                                         |  |
| 2048  | Requests a database optimizer trace file.                                                                                                    |  |
| 4096  | Requests a database optimizer to be inserted in the Explain Plan table of the current database.                                                                                                    |  |
| 8192  | Sets a trace for PeopleSoft Integration Broker transform programs.                                                                                                    |  |

- A. TRACE 1 2 256
- B. TRACE 1,2,256
- C. TRACE (1,2,256)
- D. TRACE 1 -TRACE 2 -TRACE 256
- E. TRACE 259
- F. TRACE 512
- G. TRACE 12256

Correct Answer: E

<u>1Z0-242 PDF Dumps</u>

1Z0-242 VCE Dumps

1Z0-242 Exam Questions

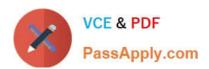

To Read the Whole Q&As, please purchase the Complete Version from Our website.

## Try our product!

100% Guaranteed Success

100% Money Back Guarantee

365 Days Free Update

**Instant Download After Purchase** 

24x7 Customer Support

Average 99.9% Success Rate

More than 800,000 Satisfied Customers Worldwide

Multi-Platform capabilities - Windows, Mac, Android, iPhone, iPod, iPad, Kindle

We provide exam PDF and VCE of Cisco, Microsoft, IBM, CompTIA, Oracle and other IT Certifications. You can view Vendor list of All Certification Exams offered:

https://www.passapply.com/allproducts

### **Need Help**

Please provide as much detail as possible so we can best assist you. To update a previously submitted ticket:

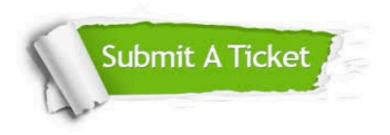

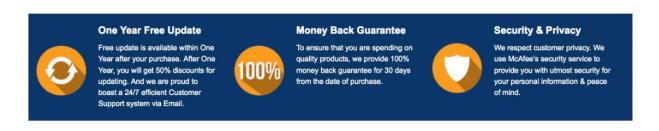

Any charges made through this site will appear as Global Simulators Limited.

All trademarks are the property of their respective owners.

Copyright © passapply, All Rights Reserved.